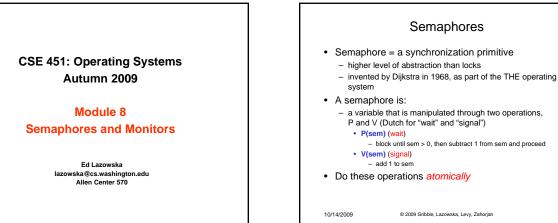

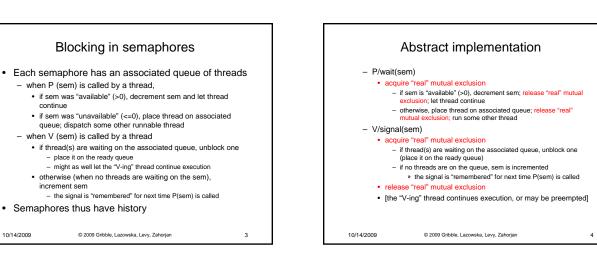

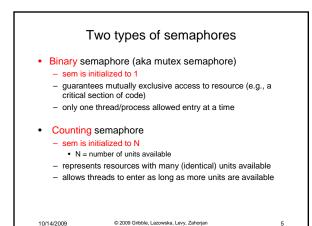

© 2009 Gribble, Lazowska, Levy, Zahorjan

- when P (sem) is called by a thread,

- when V (sem) is called by a thread

continue

increment sem

10/14/2009

· Semaphores thus have history

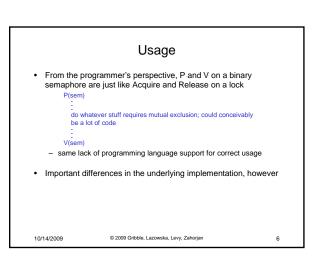

2

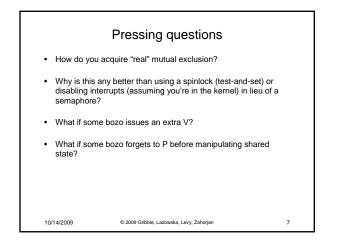

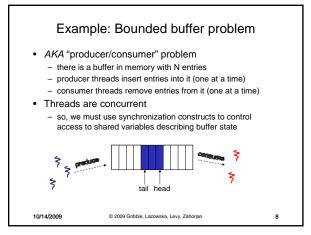

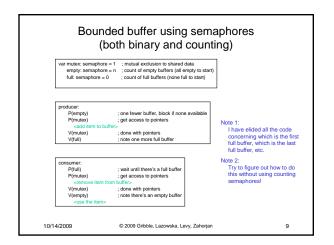

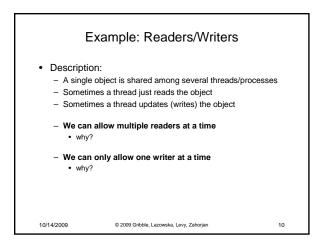

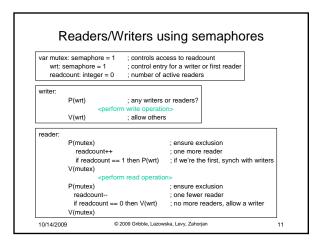

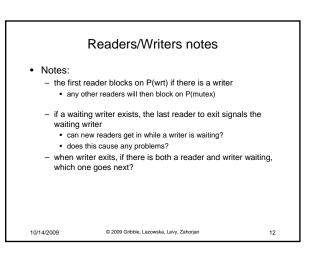

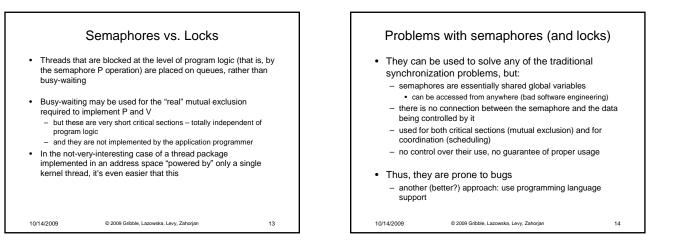

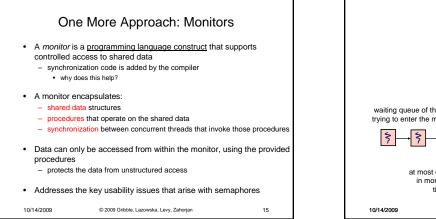

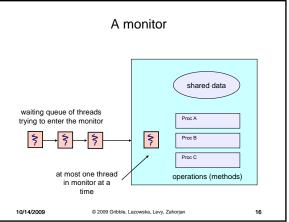

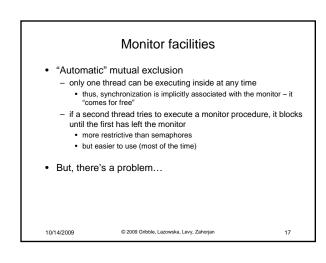

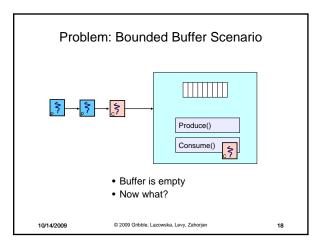

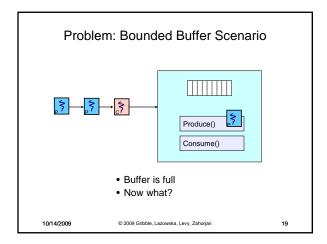

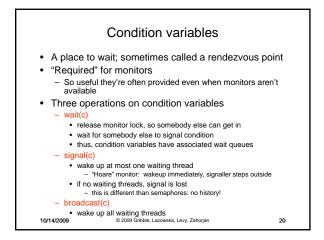

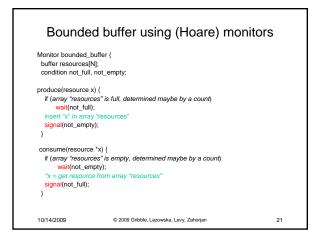

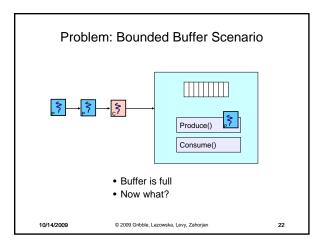

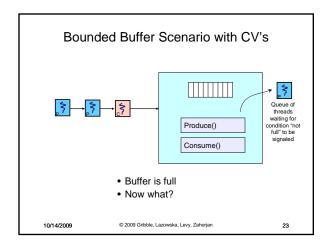

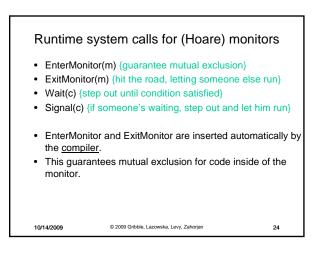

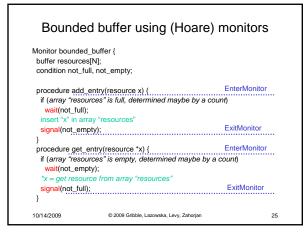

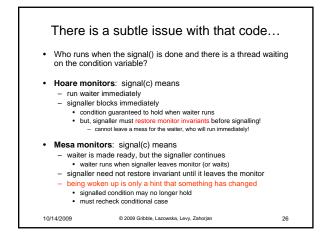

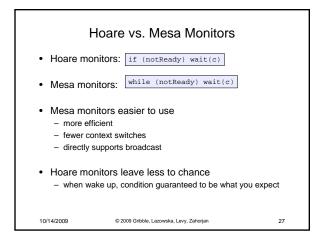

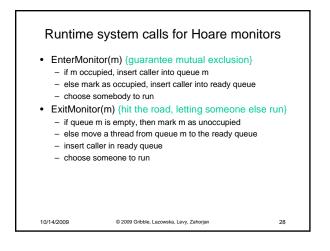

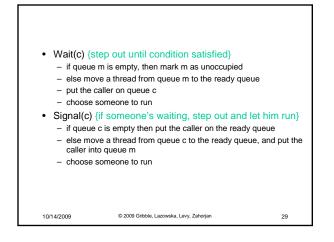

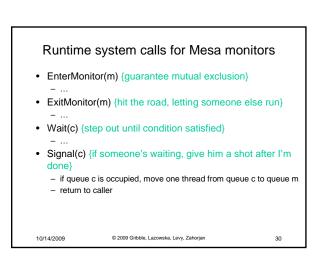

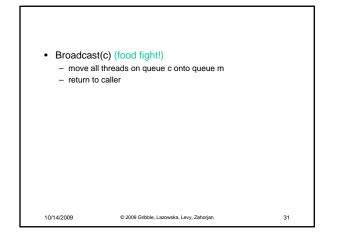

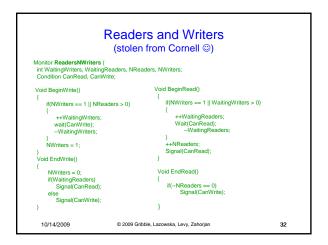

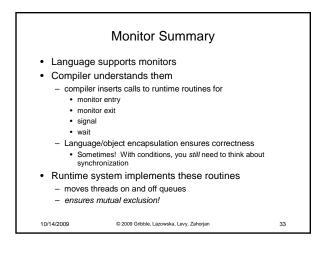